#### ФЕДЕРАЛЬНОЕ АГЕНТСТВО

ПО ТЕХНИЧЕСКОМУ РЕГУЛИРОВАНИЮ И МЕТРОЛОГИИ

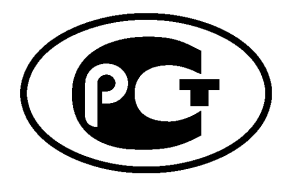

**НАЦИОНАЛЬНЫЙ СТАНДАРТ РОССИЙСКОЙ ФЕДЕРАЦИИ**

**ГОСТ Р 53551** — **2009**

# **ВОЛОКНО ХЛОПКОВОЕ**

**Методы определения зрелости**

Издание официальное

О) *а>* **О)** см  $\overline{a}$  $\overline{2}$ 

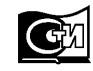

**Москва Стандартинформ 2010**

#### **Предисловие**

Цели и принципы стандартизации в Российской Федерации установлены Федеральным законом от 27 декабря 2002 г. № 184-ФЗ «О техническом регулировании», а правила применения национальных стандартов Российской Федерации — ГОСТ Р 1.0—2004 «Стандартизация в Российской Федерации. Основные положения»

#### **Сведения о стандарте**

1 РАЗРАБОТАН Техническим комитетом ТК442 «Хлопок», Федеральным государственным унитарным предприятием «Центральный научно-исследовательский институт хлопчатобумажной промышленности» (ФГУП «ЦНИХБИ»)

2 ВНЕСЕН Управлением технического регулирования и стандартизации Федерального агентства по техническому регулированию и метрологии

3 УТВЕРЖДЕН И ВВЕДЕН В ДЕЙСТВИЕ Приказом Федерального агентства по техническому регулированию и метрологии от 15 декабря 2009 г. № 826-ст.

4 Разделы 7.3,8.2,9.2 и приложение А настоящего стандарта идентичны разделам ИСО 4912:1981 (Е)

5 ВВЕДЕН ВПЕРВЫЕ

*Информация об изменениях к настоящему стандарту публикуется в ежегодно издаваемом информационном указателе «Национальные стандарты», а текст изменений и поправок* — *в ежемесячно издаваемых информационных указателях «Национальные стандарты». В случае пересмотра (замены) или отмены настоящего стандарта соответствующее уведомление будет опубликовано в ежемесячно издаваемом информационном указателе «Национальные стандарты». Соответствующая информация, уведомление и тексты размещаются также в информационной системе общего пользования на официальном сайте Федерального агентства по техническому регулированию и метрологии в сети Интернет*

©Стандартинформ, 2010

Настоящий стандарт не может быть полностью или частично воспроизведен, тиражирован и распространен в качестве официального издания без разрешения Федерального агентства по техническому регулированию и метрологии

# Содержание

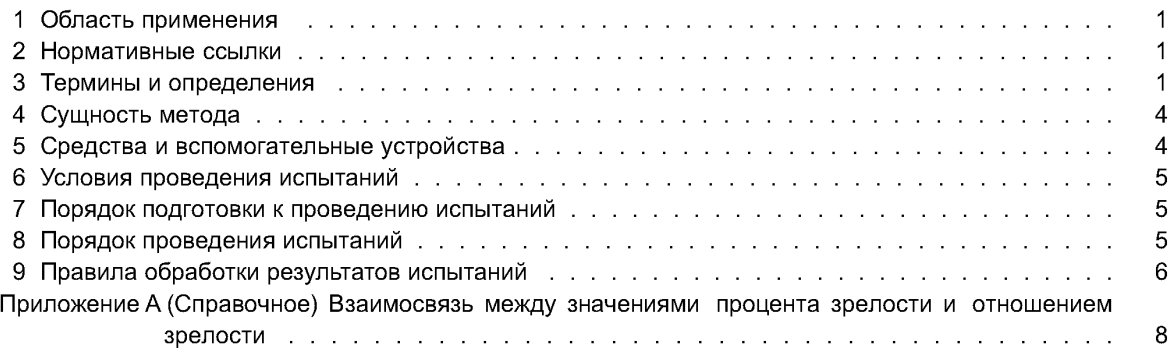

#### **ВОЛОКНО ХЛОПКОВОЕ**

#### **Методы определения зрелости**

Cotton fibre. Methods of maturity determination

#### **Дата введения — 2011—01—01**

# **1 Область применения**

Настоящий стандарт распространяется на хлопковое волокно и устанавливает два метода определения зрелости: метод определения зрелости в поляризованном свете и сравнительный метод оценки зрелости хлопкового волокна после обработки 18 %-ным раствором натрия гидроокиси. Сравнительный метод делится на два способа оценки: с определением отношения зрелости и с определением процента зрелости.

# **2 Нормативные ссылки**

В настоящем стандарте использованы ссылки на следующие стандарты:

ГОСТ Р 53236— 2008 Волокно хлопковое. Методы отбора проб

ГОСТ 1770— 74 (ИСО 1042— 83, ИС04788— 80) Посуда мерная лабораторная стеклянная. Цилиндры, мензурки, колбы, пробирки. Общие технические условия

ГОСТ 4328— 77 Реактивы. Натрия гидроокись. Технические условия

ГОСТ 24104 — 2001 Весы лабораторные. Общие технические условия\*

Примечание — При пользовании настоящим стандартом целесообразно проверить действие ссылочных стандартов в информационной системе общего пользования — на официальном сайте Федерального агентства по техническому регулированию и метрологии в сети Интернет или по ежегодно издаваемому информационному указателю «Национальные стандарты», который опубликован по состоянию на 1 января текущего года, и по соответствующим ежемесячно издаваемым информационным указателям, опубликованным в текущем году. Если ссылочный стандарт заменен (изменен), то при пользовании настоящим стандартом следует руководствоваться заменяющим (измененным) стандартом. Если ссылочный стандарт отменен без замены, то положение, в котором дана ссылка на него, применяется в части, не затрагивающей эту ссылку.

# **3 Термины и определения**

В настоящем стандарте применены следующие термины с соответствующими определениями:

3.1 По первому методу определения зрелости в поляризованном свете:

3.1.1 **коэффициент зрелости** *К:* Показатель, полученный расчетным путем для каждой из четырех групп волокон, характеризующих степень их зрелости.

3.2 По сравнительному методу определения зрелости для отношения зрелости:

3.2.1 **мертвые волокна:** Волокна, которые после набухания имеют геометрическое отношение толщины стенки к максимальной ширине волокна, равное одной пятой и менее.

<sup>\*</sup> С 1 января 2010 г. действует ГОСТ Р 53228—2008 в части вновь разрабатываемых и модернизируемых весов; с 1 января 2013 г. — в части весов, разработанных до 1 января 2010 г. (здесь и далее).

## ГОСТ Р 53551— 2009

Мертвые волокна присутствуют в различных формах — от плоских лентообразных без извитости и с малой либо отсутствующей стенкой (рисунок 2) до сильно извитых форм с большей толщиной стенки (рисунок 1).

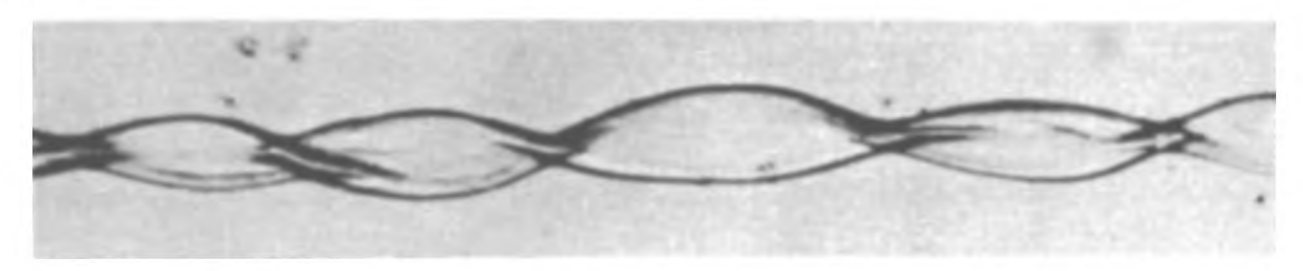

Рисунок 1 — Мертвое волокно (частая извитость и очень узкая стенка)

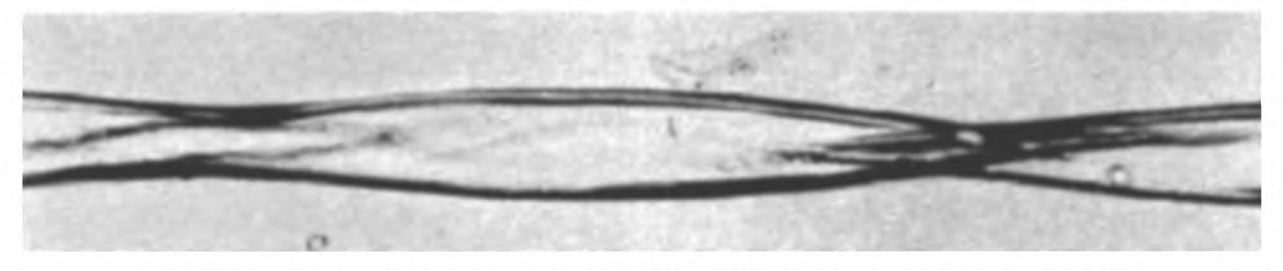

Рисунок 2 — Мертвое волокно (извитость менее выражена, но толщина стенки меньше, чем 1/5 от максимальной ширины ленты)

3.2.2 **нормальные волокна:** Волокна, которые после набухания имеют стержнеобразный вид с прерывистым просветом. Нормальные волокна не имеют хорошо выраженной извитости (рисунки 3 и 4).

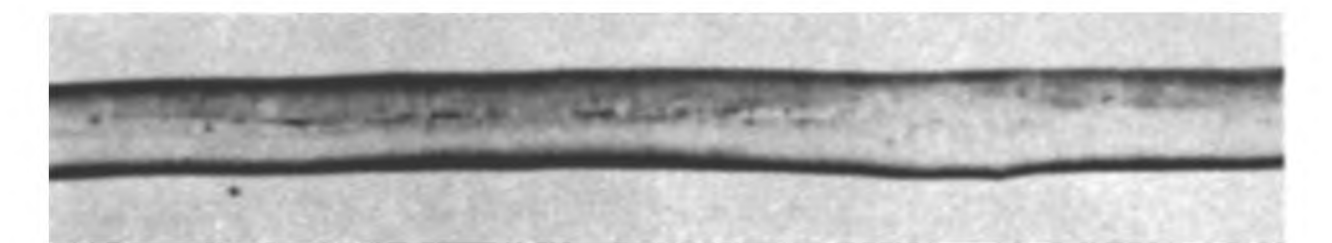

Рисунок 3 — Нормальное волокно (стержнеобразный вид, просвет может быть виден неотчетливо в некоторых местах, но не на всем протяжении волокна)

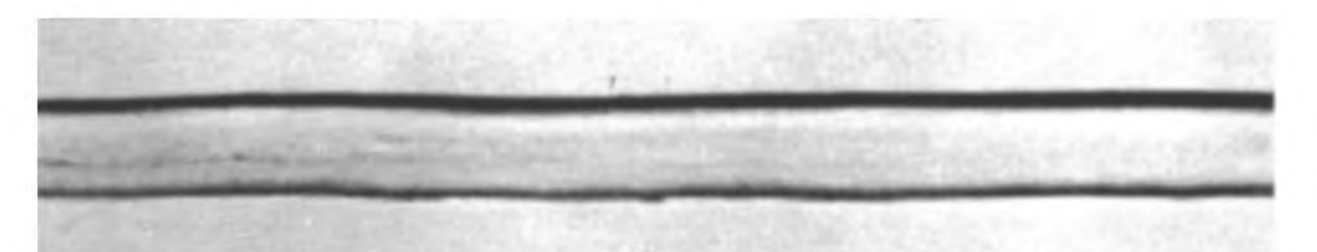

Рисунок 4 — Нормальное волокно (стержнеобразный вид с едва заметными очертаниями просвета)

3.2.3 **тонкостенны е волокна:** Волокна, которые после набухания не могут быть отнесены ни к нормальным, ни к мертвым группам волокон (рисунки 5 и 6).

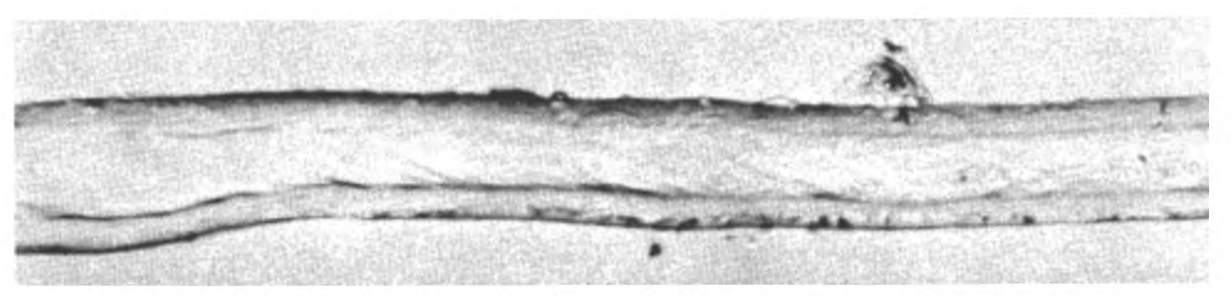

Рисунок 5 — Тонкостенное волокно (форма без извитости, толщина стенки больше, чем 1/5 максимальной ширины ленты)

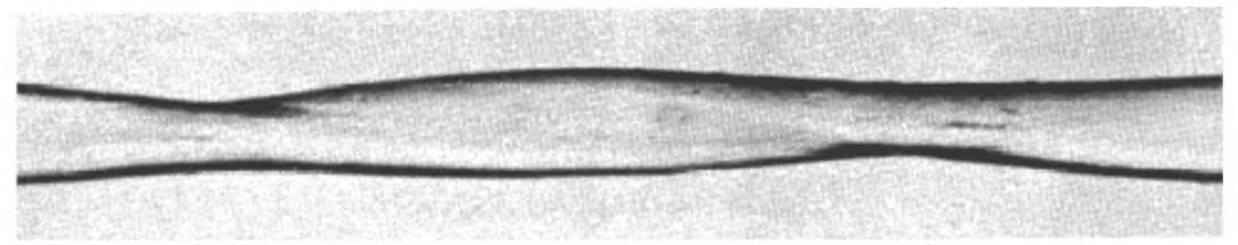

Рисунок 6 — Тонкостенное волокно (извитая форма с толщиной стенки более 1/5 максимальной ширины ленты)

3.2.4 **степень толщины стенки волокна:** Отношение действительной площади поперечного сечения стенки к площади круга того же периметра.

3.2.5 **отношение зрелости** (maturity ratio): Отношение степени толщины стенки к стандартной степени толщины, выбранной произвольно и равной 0,577.

3.3 По сравнительному методу определения зрелости для определения процента зрелости:

3.3.1 **незрелые волокна:** Волокна, которые после набухания либо принимают спиралевидную форму (рисунок 7) либо остаются плоскими, имеют слабые очертания и в основном прозрачны (рисунок 8). Волокна имеют толщину стенки менее чем одна четвертая максимальной ширины волокна.

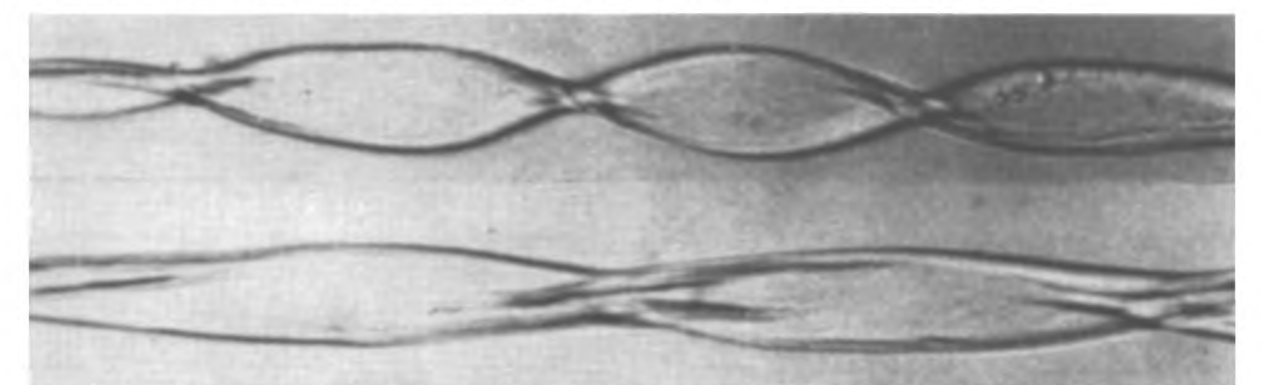

Рисунок 7 — Незрелые волокна (Тип А)

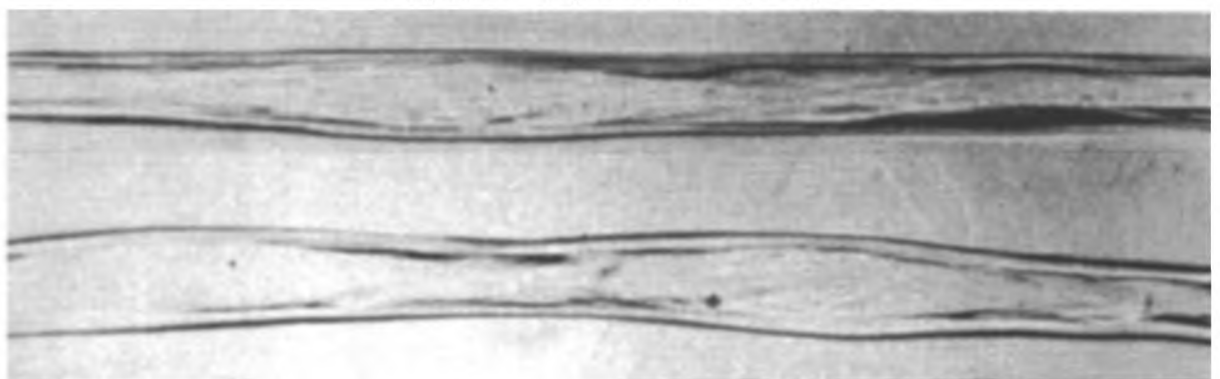

Рисунок 8 - Незрелые волокна (Тип Б)

#### **ГОСТ Р 53551— 2009**

3.3.2 **зрелые волокна:** Волокна, целлюлоза стенок которых развита настолько, что после набухания они становятся без извитости и всегда стержнеобразные по форме (рисунок 9). Ширина стенки равна либо больше чем одна четвертая максимальной ширины волокна.

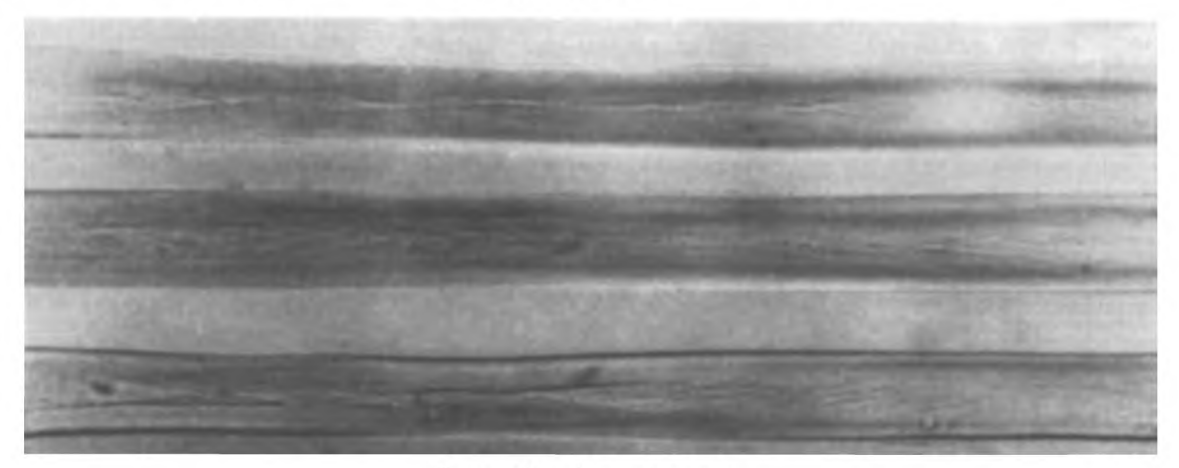

Рисунок 9 - Зрелые волокна

3.3.3 **процент зрелости** (percent maturity): Процент зрелых волокон по отношению к общему числу волокон в образце.

## **4 Сущность методов**

4.1 Определение зрелости хлопкового волокна путем исследования его в поляризованном свете основано на явлениях поляризации и интерференции света в текстильных волокнах вследствие ориентированности их субмикроскопической структуры. Для определения зрелости в поляризованном свете используется поляризационный прибор, посредством которого можно переоборудовать микроскоп любой конструкции в поляризационный.

4.2 Сравнительный метод с помощью микроскопа. Определение зрелости основано на визуальном сравнении толщины стенки с максимальной шириной волокон после того как волокна набухнут в 18 %-ном растворе гидроокиси натрия.

#### **5 Средства и вспомогательные устройства**

- 5.1 Микроскоп любой марки с увеличением  $\times$ 150:
- набор предметных и покровных стекол;
- весы торсионные ВТ-200 или другой марки аналогичного типа;
- -зажим № 1 для раскладывания волокон;
- доска для раскладывания волокон на стекле, покрытая черным бархатом;
- зажимы для скрепления пар стекол с волокнами.
- 5.2 Для метода в поляризованном свете дополнительно:
- приспособление поляризационное к микроскопу.
- 5.3 Для сравнительного метода дополнительно:
- весы лабораторные общего назначения по ГОСТ 24104 2-го класса точности;
- коническая и мерная колба емкостью 1,0 дм<sup>3</sup>;
- стаканы стеклянные химические, емкостью 250 см<sup>3</sup> по ГОСТ 1770;
- стеклянные палочки;
- натрия гидроокись по ГОСТ 4328;
- -холодная вода обычная.

## **6 Условия проведения испытаний**

Определение зрелости волокна в поляризованном свете и сравнительным методом производят независимо от климатических условий места проведения испытаний.

#### **7 Порядок подготовки к проведению испытаний**

7.1 Пробы для испытаний отбираются в соответствии с требованиями ГОСТ Р 53236.

7.2 Для всех методов из пробной ленточки приготовляют штапелек массой 25 — 30 мг. Штапелек раскладывают полностью, без отбрасывания хлопковых волокон, с помощью зажимов на пять предметных стекол, уложенных на доску, покрытую черным бархатом. Волокна раскладывают равномерным слоем параллельно друг другу таким образом, чтобы при просмотре их под микроскопом в поле зрения попало примерно 50 хлопковых волокон. На каждом стекле просматривают по два поля зрения. Общее количество просмотренных хлопковых волокон должно быть не менее 500.

7.3 При сравнительном методе:

#### **7.3.1 Приготовление 18 %-ного раствора натрия гидроокиси.**

В конической колбе емкостью 1,0 дм<sup>3</sup> растворяют 230 г гидроокиси натрия в 350 — 400 см<sup>3</sup> обычной холодной воды. Полученный раствор гидроокиси натрия наливают в мерную колбу, объем раствора доводят до 1,0 дм<sup>3</sup>, доливая воду.

7.3.2 Покровные стекла предварительно смачивают 18 %-ным раствором гидроокиси натрия и накрывают ими предметные стекла с расположенными на них волокнами.

#### **8 Порядок проведения испытаний**

#### **8.1 Метод определения зрелости в поляризованном свете**

8.1.1 Поляризационное приспособление закрепляют двумя винтами на предметном столике микроскопа в таком положении, чтобы объектив микроскопа находился над центром верхнего поляроида.

8.1.2 Каждое предметное стекло с разложенными волокнами закрепляют последовательно на столике поляризационного приспособления. Просмотр хлопковых волокон производят при скрещенных поляроидах. При этом поляризованном свете кристаллическая пластинка обуславливает красный фон поля зрения, на котором производят просмотр хлопковых волокон, приобретающих разную интерференционную окраску в зависимости от их зрелости. Степень зрелости хлопкового волокна определяют на широких участках по самой низкой интерференционной окраске.

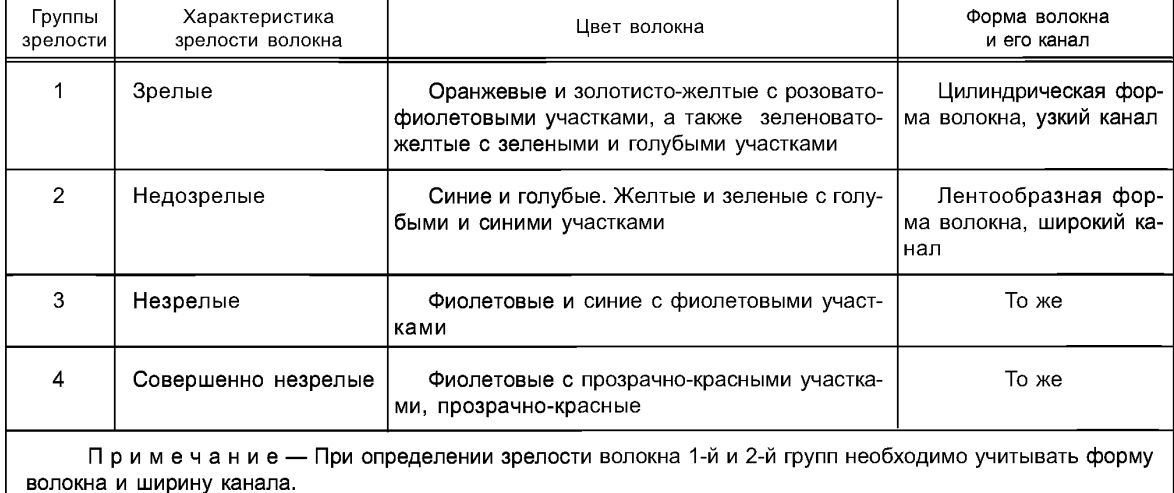

Таблица 1 — Распределение волокон по группам в поляризованном свете

8.1.3 По окраске в поляризованном свете хлопковые волокна делят на четыре группы зрелости согласно таблице 1.

8.2 Сравнительный метод по ИСО 4912:1981 (Е)

Каждое предметное стекло с разложенными волокнами закрепляют последовательно на столике микроскопа так, чтобы центральная часть волокон была в поле зрения. Затем идентифицируют каждое волокно согласно одному из следующих методов:

По первому способу для определения отношения зрелости:

1) мертвые волокна;

2) нормальные волокна;

3) тонкостенные волокна.

По второму способу для определения процента зрелости:

1) незрелое волокно;

2) зрелое волокно.

Записывают общее число просмотренных волокон.

## **9 Правила обработки результатов испытаний**

#### **9.1 Метод определения зрелости в поляризованном свете**

9.1.1 В каждом поле зрения подсчитывают количество хлопковых волокон 1,2,3 и 4-й групп зрелости. Затем определяют процентное содержание хлопковых волокон каждой группы зрелости (А), принимая общее количество просмотренных волокон за 100 %.

По содержанию хлопковых волокон 1-й группы зрелости определяют коэффициенты зрелости для каждой группы волокон:  $K_1, K_2, K_3, K_4$  согласно таблице 2.

9.1.2 Средневзвешенное значение коэффициента зрелости хлопкового волокна *(К)* вычисляют по формуле

$$
K = \frac{A_1 \cdot K_1 + A_2 \cdot K_2 + A_3 \cdot K_3}{100},
$$
 (1)

где  $A_1$ ,  $A_2$ ,  $A_3$  — процентное содержание хлопковых волокон соответствующих четырех групп зрелости;

 $K_1, K_2, K_3$  — коэффициенты зрелости по четырем группам волокон, соответствующие процентному содержанию хлопковых волокон 1-й группы зрелости.

Вычисления производят с точностью до второго десятичного знака с последующим округлением до первого десятичного знака.

| Содержание хлопковых волокон           |                                        | Коэффициенты зрелости хлопковых волокон по группам |              |                               |      |      |
|----------------------------------------|----------------------------------------|----------------------------------------------------|--------------|-------------------------------|------|------|
| 1-й группы зрелости, %                 |                                        | зрелости                                           |              |                               |      |      |
|                                        |                                        | Средневолок-                                       | Длинноволок- | Средневолокнистые и длинново- |      |      |
|                                        |                                        | нистые сорта                                       | нистые сорта | локнистые сорта               |      |      |
| Средневолокнистые<br>сорта хлопчатника | Длинноволокнистые<br>сорта хлопчатника |                                                    |              |                               | 3    | 4    |
| 77,5 и более                           | 73,5 и более                           | 2.40                                               | 2.45         | 1.30                          | 1.00 | 0.50 |
| От 69.1 До 77.4                        | От 65,1 До 73,4                        | 2.35                                               | 2.40         | 1.30                          | 1.00 | 0.50 |
| $* 43.5 * 69.0$                        | $* 40.5 * 65.0$                        | 2,30                                               | 2.30         | 1.30                          | 1.00 | 0.50 |
| $*35.5*43.4$                           | $*35.5*40.4$                           | 2.00                                               | 2.00         | 1.30                          | 1.00 | 0.50 |
| » $35.4$ и менее                       | » 35.4 и менее                         | 2.00                                               | 2.00         | 1.30                          | 1.00 | 0,50 |

Таблица 2 — Коэффициенты зрелости хлопковых волокон по группам зрелости

#### **9.2 Сравнительный метод**

9.2.1 По первому способу для определения отношения зрелости:

В каждом поле зрения подсчитывают количество нормальных и мертвых хлопковых волокон. Затем определяют процентное содержание нормальных и мертвых хлопковых волокон, принимая общее количество просмотренных волокон за 100 %.

Для каждой из двух проб подсчитывается средний процент содержания на каждом предметном стекле.

Отношение зрелости М вычисляется по формуле

$$
M = \frac{N - D}{200} + 0,70, \tag{2}
$$

где *N* — процентное содержание нормальных волокон;

*D* — процентное содержание мертвых волокон.

Вычисления производят с точностью до второго десятичного знака с последующим округлением до первого десятичного знака.

Оценку степени зрелости по величине М проводят по таблице 3.

9.2.2 По второму способу для определения процента зрелости:

В каждом поле зрения подсчитывают количество зрелых хлопковых волокон. Затем определяют процентное содержание зрелых волокон, принимая общее количество просмотренных волокон за 100%.

Процент зрелости *РМ* определяется по формуле

Таблица 3 — Оценка степени зрелости хлопкового волокна

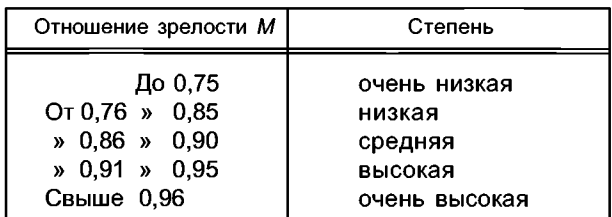

$$
PM = \frac{M'}{T} \cdot 100,\tag{3}
$$

где Л/Г— число зрелых волокон; — общее число волокон.

# **Протокол испытаний**

Протокол испытаний должен содержать:

наименование продукции;

обозначение настоящего стандарта;

метод и способ проведения испытаний;

количество испытаний;

климатические условия проведения испытаний;

значения показателей;

дату испытаний;

подпись лица, проводившего испытания.

## **Приложение А (справочное)**

## **Взаимосвязь между значениями процента зрелости и отношением зрелости**

Взаимосвязь между значениями процента зрелости (*РМ)* и отношением зрелости *(М).* Отношение зрелости может быть переведено в процент зрелости *РМ* и обратно при использовании следующей таблицы:

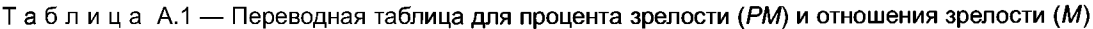

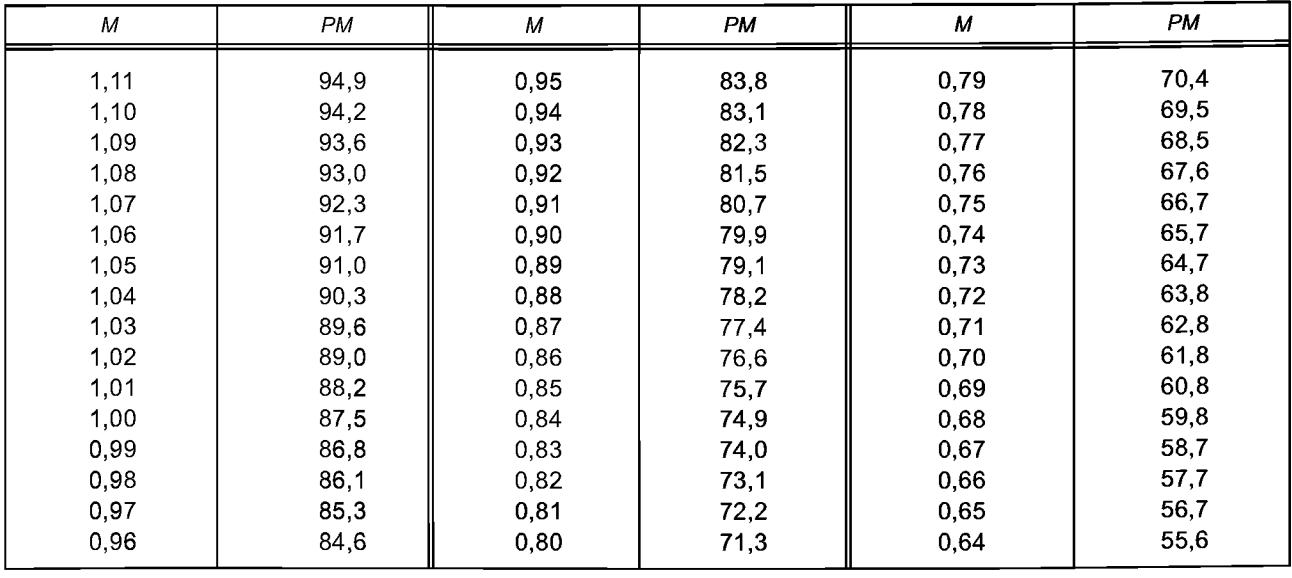

Отклонение от линейной зависимости между *РМ* и постоянное и незначительное. Отношение между *РМ* и выражается зависимостью:

$$
PM = (M - 0.2) (1.5652 - 0.471M),
$$
\n(4)

$$
M = 1,762 - \sqrt{(2,439 - 2,123PM)}.
$$
\n(5)

УДК 677.21:006.039 ОКС 59.060.10 М61

Ключевые слова: стандарт, волокно хлопковое, методы изменений, средства измерений, проба для испытаний, коэффициент зрелости, отношение зрелости, процент зрелости

Редактор *М. Н. Панфилова* Технический редактор *Н. С. Гришанова* Корректор *Н. И. Гавришук* Компьютерная верстка *А. П. Финогеновой*

Сдано в набор 20.10.2010. Подписано в печать 12.11.2010. Формат 60×84½,. Бумага офсетная. Гарнитура Ариал. Печать офсетная. Уел. печ. л. 1,86. Уч.-изд. л. 1,10. Тираж 77 экз. Зак. 1470.

ФГУП «СТАНДАРТИНФОРМ», 123995 Москва, Гранатный пер., 4. [www.gostinfo.ru](https://meganorm.ru/fire/fire.htm) [info@gostinfo.ru](https://meganorm.ru/fire/fire.htm) Набрано и отпечатано в Калужской типографии стандартов, 248021 Калуга, ул. Московская, 256.

[ГОСТ Р 53551-20](https://meganorm.ru/fire/fire.htm)09